# State Monad – Methods (6B)

Copyright (c) 2016 - 2018 Young W. Lim.

Permission is granted to copy, distribute and/or modify this document under the terms of the GNU Free Documentation License, Version 1.2 or any later version published by the Free Software Foundation; with no Invariant Sections, no Front-Cover Texts, and no Back-Cover Texts. A copy of the license is included in the section entitled "GNU Free Documentation License".

Please send corrections (or suggestions) to youngwlim@hotmail.com. This document was produced by using LibreOffice.

> Young Won Lim 9/18/18

Haskell in 5 steps

https://wiki.haskell.org/Haskell\_in\_5\_steps

#### put changes the current state

put :: s -> State s a
put ns = state \$ \\_ -> ((), ns)

Given a wanted state new State (ns),

#### put generates a state processor

- ignores whatever the state it receives,
- <u>updates</u> the state to ns
- doesn't care about the result of this processor
- all we want to do is to change the state
- the tuple will be ((), ns)
- () : the universal placeholder value.

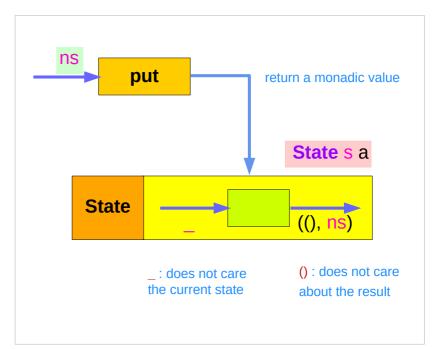

#### get gives the current state :

get :: State s s

get = state \$ \s -> (s, s)

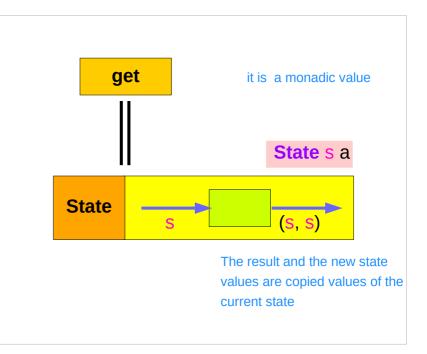

#### get generates a state processor

- gives back the state s0
- as a result and as an updated state (s0, s0)
- the state will remain unchanged
- a <u>copy</u> of the state will be made available through the result returned

#### return method

return :: a -> State s a return x = state ( \s -> (x, s) )

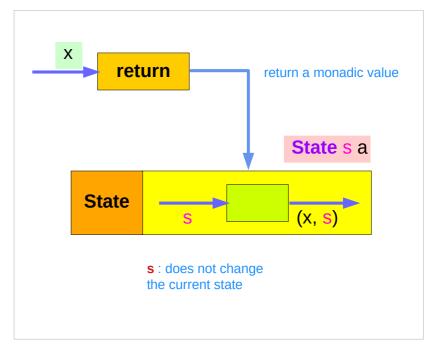

giving a value (x) to **return** results in a **state processor** function

> which <u>takes</u> a state (s) and <u>returns</u> it <u>unchanged</u> (s), together <u>with</u> the value x

finally, the function is <u>wrapped</u> up by state.

#### put returns a monadic value by state

put :: s -> State s a

put s :: State s a

put newState = state \$ \\_ -> ((), newState)

- -- setting a state to newState
- -- regardless of the old state
- -- setting the result to ()

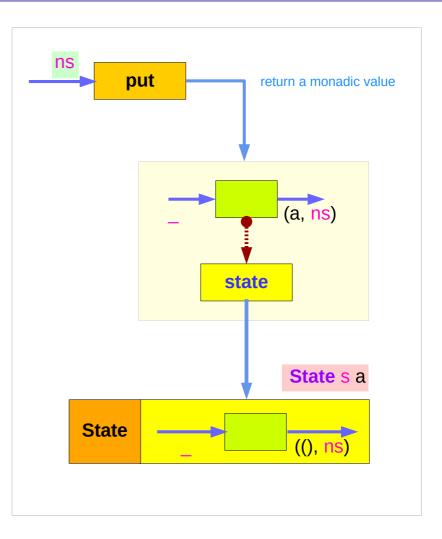

#### get is a monadic value by state

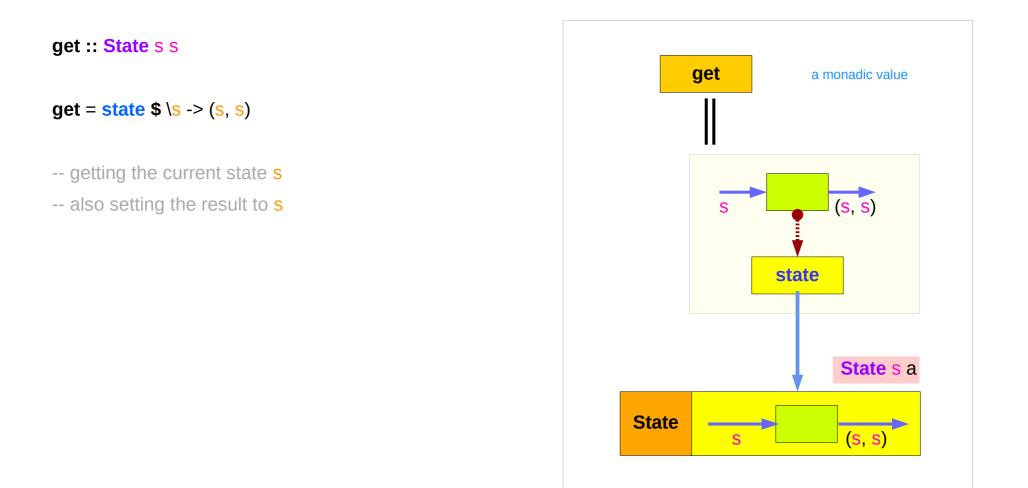

#### return returns a monadic value by state

return :: s -> State s a return s :: State s a

**return** x = **state** \$ \\_ -> (x, s)

-- do not change a state s

-- setting the result to x

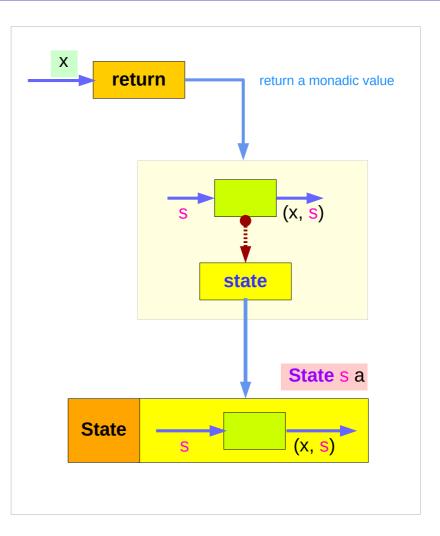

## Running put

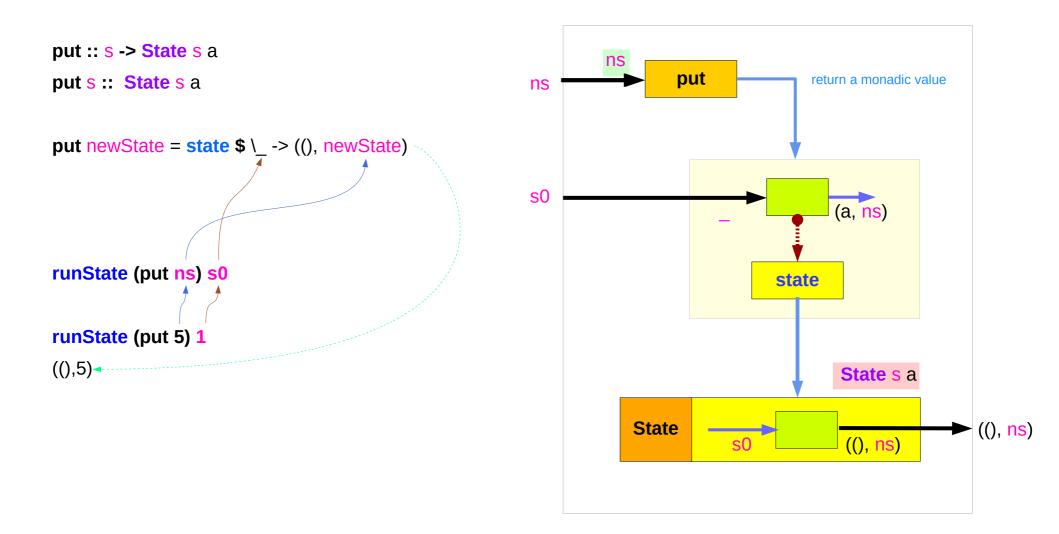

## Running get

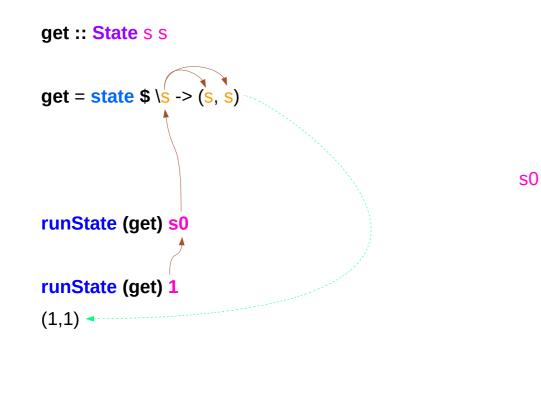

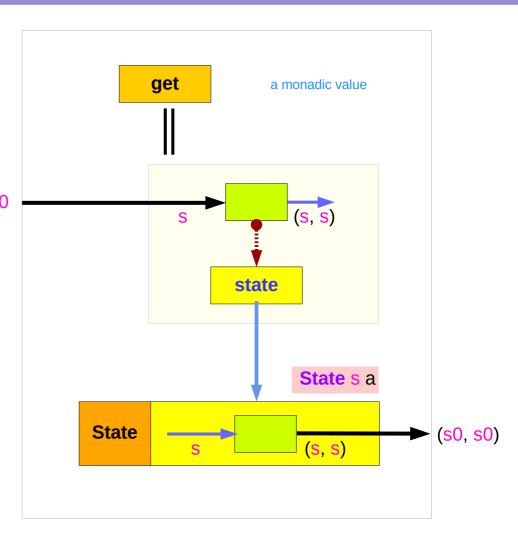

https://en.wikibooks.org/wiki/Haskell/Understanding\_monads/State

State Monad (6B) Methods

11

## **Running return**

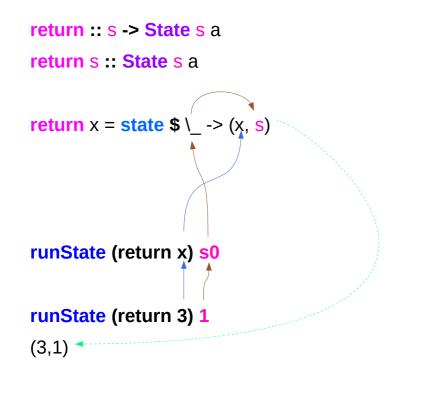

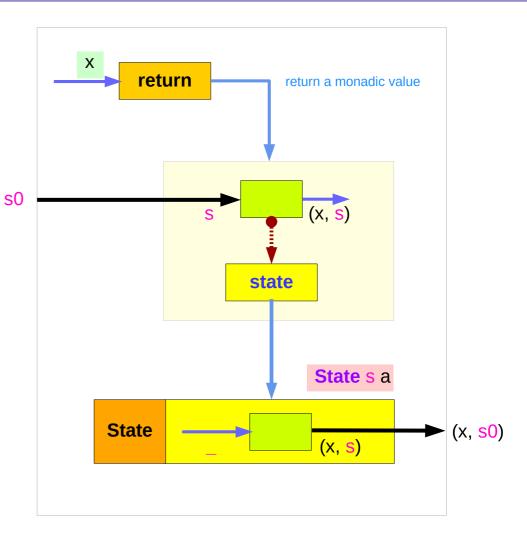

## Example codes (1)

#### import Control.Monad.Trans.State

runState get 1
(1,1)
runState (return 'X') 1
('X',1)
runState get 1
(1,1)
runState (put 5) 1
((),5)

```
runState (put 1 >> get >> put 2 >> get ) 0
(2,2)
runState (get >>= \n -> put (n+1) >> return n) 0
(0,1)
inc = get >>= (n - put (n+1) >> return n
runState inc 0
(0,1)
runState (inc >> inc) 0
(1,2)
runState (inc >> inc >> inc) 0
(2,3)
```

## Example codes (2)

```
import Control.Monad.Trans.State
```

```
let postincrement = do { x <- get; put (x+1); return x }
runState postincrement 1
(1.0)</pre>
```

```
(1,2)
```

```
let predecrement = do { x <- get; put (x-1); get }
runState predecrement 1
(0,0)</pre>
```

```
runState (modify (+1)) 1
((),2)
runState (gets (+1)) 1
(2,1)
evalState (gets (+1)) 1
2
execState (gets (+1)) 1
1
```

### Simple representation of put and get

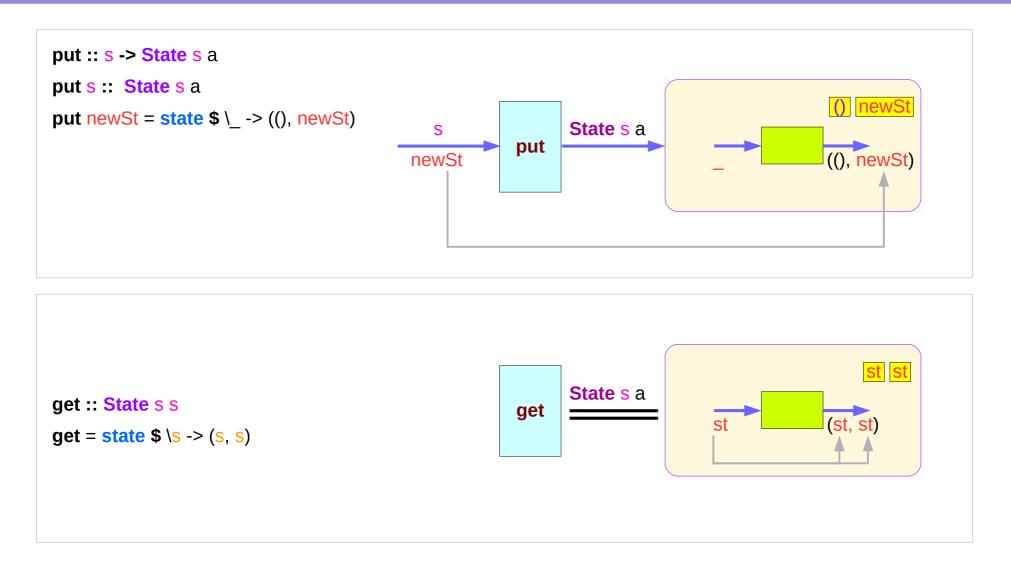

https://en.wikibooks.org/wiki/Haskell/Understanding\_monads/State

State Monad (6B) Methods

15

#### Executing the state processor

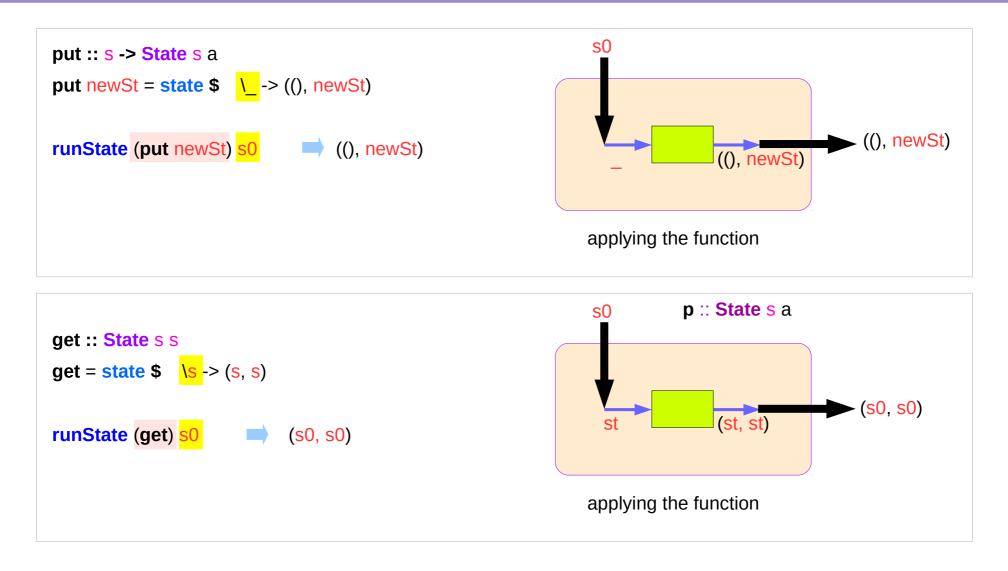

#### State Monad Examples – put

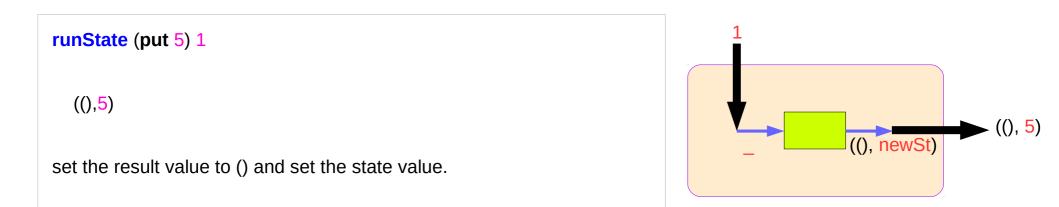

```
put 5 :: State Int ()
runState (put 5) :: Int -> ((),Int)
initial state = 1 :: Int
final value = () :: ()
final state = 5 :: Int
```

put :: s -> State s a

put newState = state \$ \\_ -> ((), newState)

#### State Monad Examples – get

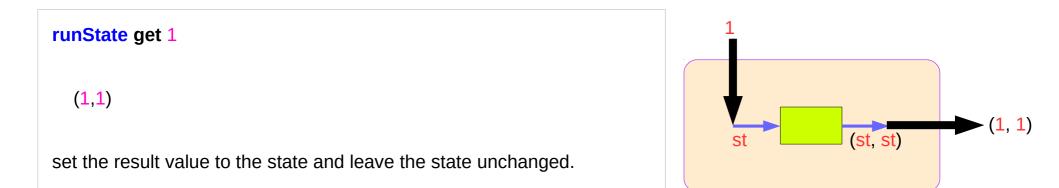

get :: State Int Int runState get :: Int -> (Int, Int) initial state = 1 :: Int final value = 1 :: Int final state = 1 :: Int get :: State s s get = state \$ \s -> (s, s)

## Think an unwrapped state processor

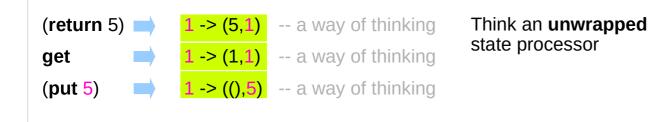

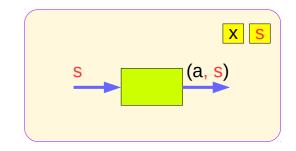

a value of type (State s a ) is a function from initial state s (a, s) to final value a and final state s: (a,s). state these are usually wrapped, but shown here unwrapped for simplicity. State s a wrapping the  $(return 5) \implies state(1 -> (5,1))$ -- an actual impl state processor (a, s) state(1 -> (1,1))-- an actual impl qet **State** state(1 -> ((), 5))(put 5) -- an actual implementation

### State Monad Examples - return, get, and put

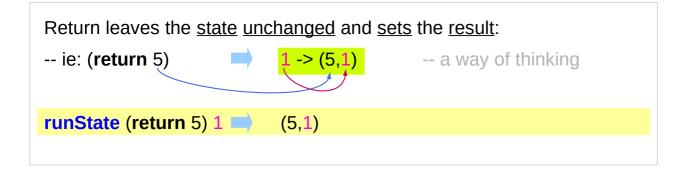

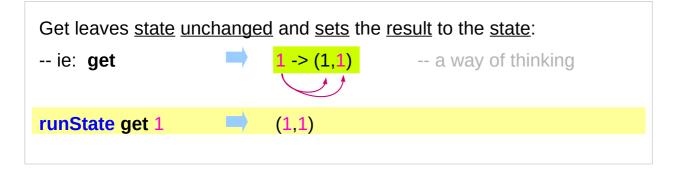

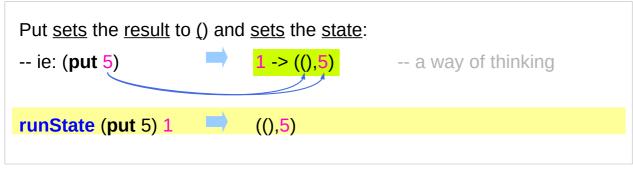

https://wiki.haskell.org/State\_Monad

### State Monad Examples – modify and gets

| runState (modify (      | (+1)) 1           | ((),2)   | modify sta  |
|-------------------------|-------------------|----------|-------------|
|                         |                   |          |             |
| (                       | +1) 1 → 2 :: s    |          | get state   |
|                         |                   |          |             |
| runState (gets (+1)) 1  |                   | (2,1)    | evalState   |
| (+1)                    | ) 1 → 2 :: a      |          | execState   |
|                         |                   |          |             |
| evalState (modify       | (+1)) 1           | ()       |             |
| → s :: state            | fst ((), 2)       |          | (a, s       |
|                         |                   |          | (eval, exec |
| avaaStata (madifu       |                   | 2        |             |
| execState (modify       |                   | Ζ        | (get, modi  |
| → a :: result           | snd ((), 2)       |          |             |
|                         |                   |          |             |
| evalState (gets (+1     | L)) 1             | <u>2</u> |             |
| → s :: state            | <b>fst</b> (2, 1) |          |             |
|                         |                   |          |             |
| execState (gets (+1)) 1 |                   | 1        |             |
| → a :: result           | <b>snd</b> (2, 1) |          |             |
|                         | - ( / /           |          |             |

tate (–, f x) (f x, s) (<mark>a</mark>, s) (a, <mark>s</mark>) е

) ec) lify)

### **Unwrapped Implementation Examples**

| return :: a -> <mark>State s</mark> a                    | (x,s)           |
|----------------------------------------------------------|-----------------|
| return x <mark>s</mark> = (x,s)                          | (S,S)           |
|                                                          | ((),X)          |
| get :: State s s                                         |                 |
| get s = (s,s)                                            | • <u>inside</u> |
|                                                          | • <u>unwr</u>   |
| put :: <mark>s -&gt; State s</mark> ()                   | of <b>re</b>    |
| put x <mark>s</mark> = ((),x)                            |                 |
|                                                          |                 |
| modify :: ( <mark>s -&gt; s</mark> ) ->                  | <b>X</b> <      |
| modify f = do { x <- get; put (f x) }                    | X <             |
|                                                          |                 |
| gets :: ( <mark>s</mark> -> a) -> <mark>State s</mark> a | • inside        |
| gets f = do { x <- get; return (f x) }                   | • <u>unwr</u>   |
|                                                          | of <b>m</b> e   |

|  | (X,S)                                                |  |  |  |  |
|--|------------------------------------------------------|--|--|--|--|
|  | (S,S)                                                |  |  |  |  |
|  | ((),X)                                               |  |  |  |  |
|  |                                                      |  |  |  |  |
|  | • inside a monad instance                            |  |  |  |  |
|  | <ul> <li><u>unwrapped</u> implementations</li> </ul> |  |  |  |  |
|  | of <b>return</b> , <b>get</b> , and <b>put</b>       |  |  |  |  |
|  |                                                      |  |  |  |  |
|  |                                                      |  |  |  |  |
|  | x <- get; put (f x) - state                          |  |  |  |  |
|  | x <- get; return (f x) - result                      |  |  |  |  |
|  |                                                      |  |  |  |  |
|  | • inside a monad instance                            |  |  |  |  |
|  | • <u>unwrapped</u> implementations                   |  |  |  |  |
|  | of <b>modify</b> and <b>gets</b>                     |  |  |  |  |
|  |                                                      |  |  |  |  |

## State Monad Examples – put, get, modify

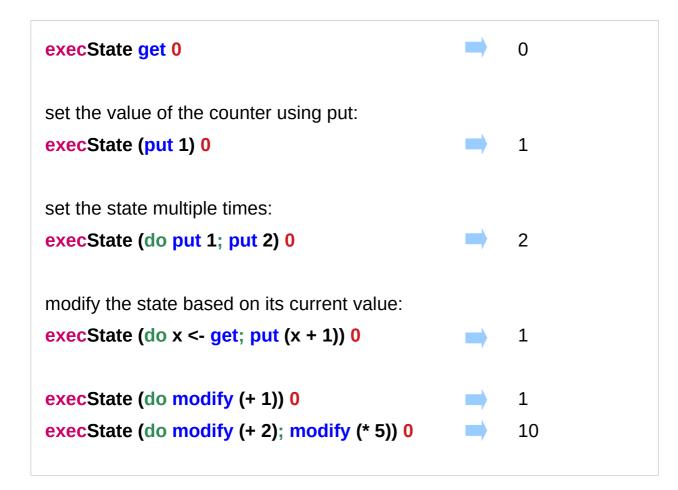

https://stackoverflow.com/questions/25438575/states-put-and-get-functions

### A Stateful Computation

#### a stateful computation is a function that

takes some **state** and returns a **value** along with some **new state**.

That function would have the following type:

<mark>s -> (a,s)</mark>

s is the type of the state anda the result of the stateful computation.

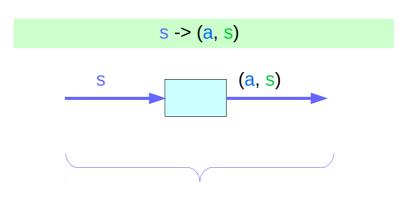

a <u>function</u> is an executable <u>data</u> when <u>executed</u>, a <u>result</u> is produced **action, execution, result** 

s -> (a, s)

http://learnyouahaskell.com/for-a-few-monads-more

### Stateful Computations inside the State Monad

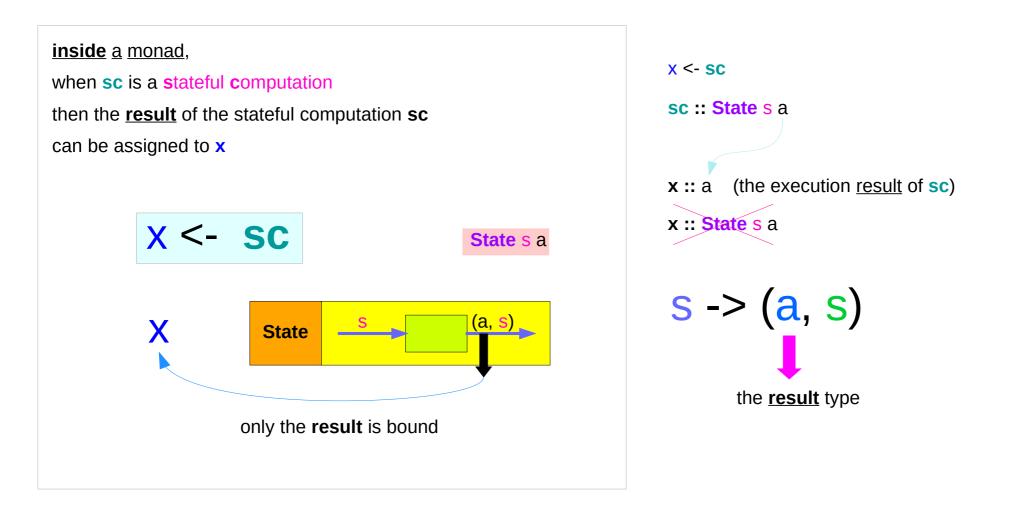

https://stackoverflow.com/questions/11250328/working-with-the-state-monad-in-haskell

#### get inside the State Monad

#### inside the State monad,

get returns the current monad instance with the type of State s a

#### x <- get

the stateful computation is performed over the <u>current monad instance</u> returned by **get** 

the <u>result</u> of the <u>stateful</u> computation of **get** is **st**::s, thus **x** will get the <u>st</u>

this is like evalState is called with the current monad instance

- get executed
- current monad instance
- stateful computation
- result :: s

#### **x** :: a the execution <u>result</u> of **get**

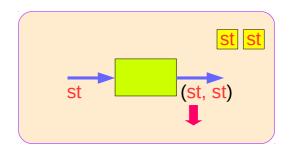

https://stackoverflow.com/questions/11250328/working-with-the-state-monad-in-haskell

#### put and get inside State Monad

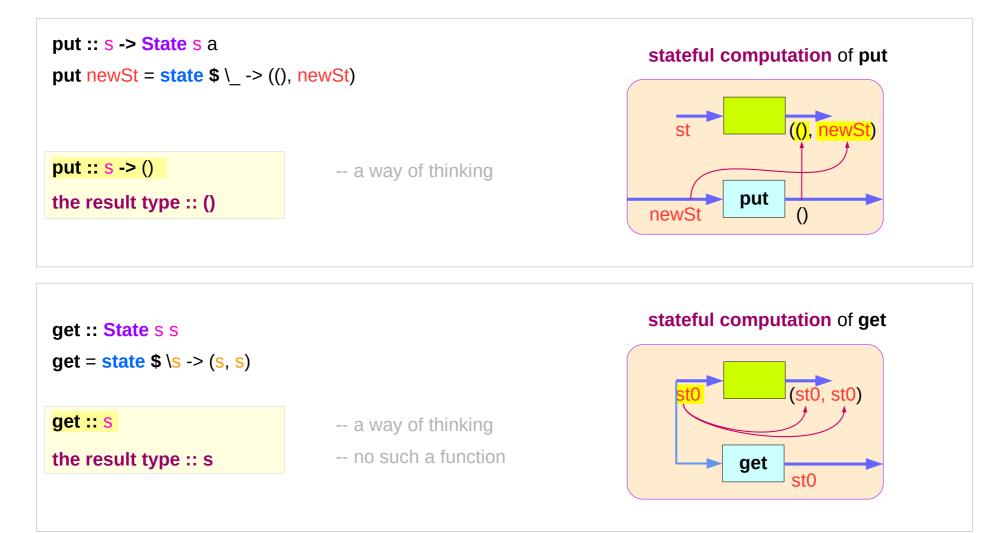

https://en.wikibooks.org/wiki/Haskell/Understanding\_monads/State

### run functions inside a Monad

Most monads have some "*run*" functions

such as **runState**, **execState**, and so forth.

frequent calling such <u>functions</u> <u>inside</u> the <u>monad</u> indicates that the **functionality** of the monad does <u>not</u> <u>fully</u> <u>exploited</u>

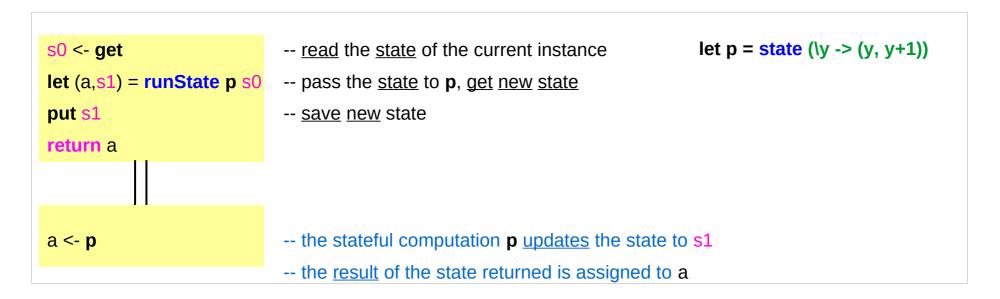

https://stackoverflow.com/questions/11250328/working-with-the-state-monad-in-haskell

## Redundant computation examples (1)

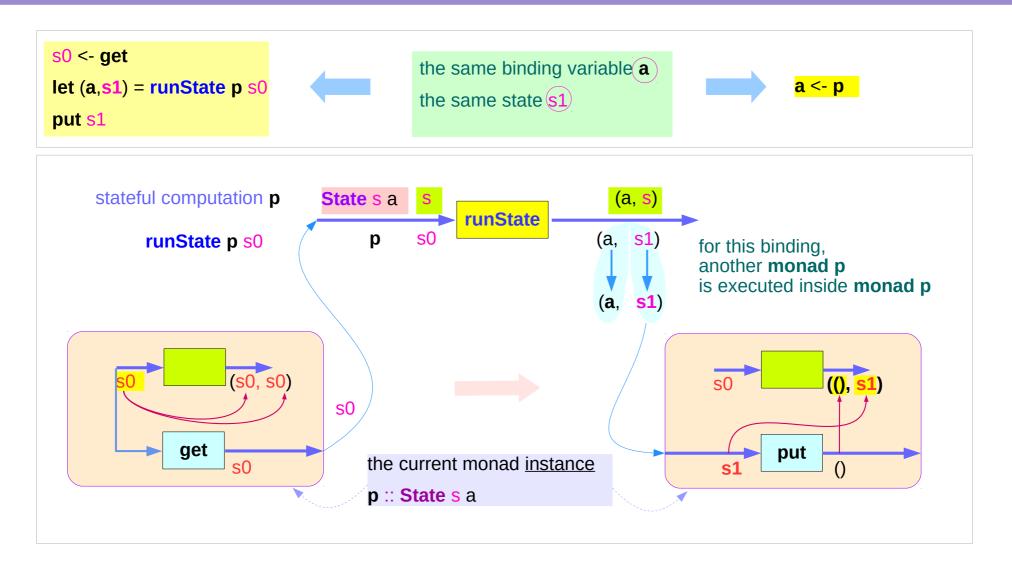

https://stackoverflow.com/questions/11250328/working-with-the-state-monad-in-haskell

## Redundant computation examples (2)

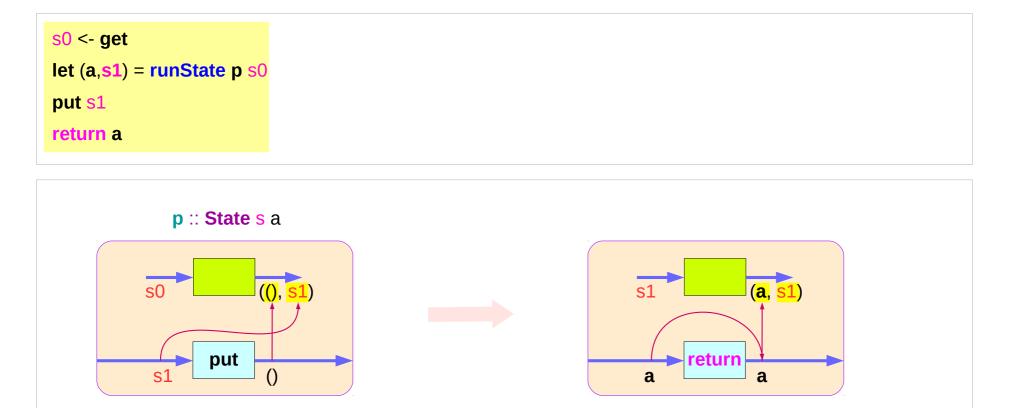

binded name (**a**, **s1**)

https://stackoverflow.com/questions/11250328/working-with-the-state-monad-in-haskell

put s1

return a

## Redundant computation examples (3)

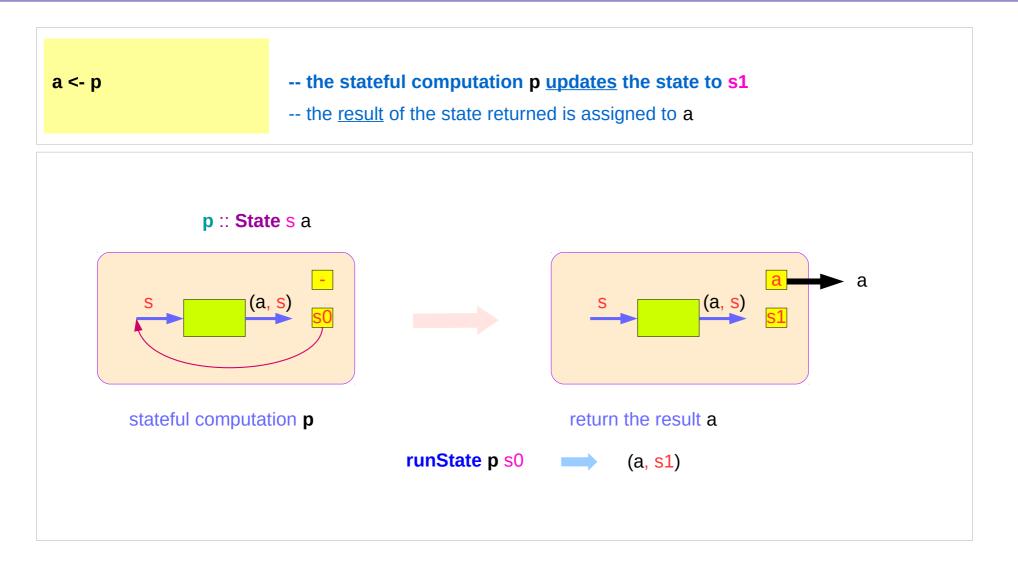

https://stackoverflow.com/questions/11250328/working-with-the-state-monad-in-haskell

| <b>State Monad</b> | (6B) |
|--------------------|------|
| Methods            |      |

### **Counter Example**

#### import Control.Monad.State.Lazy

tick :: State Int Int tick = do n <- get put (n+1) return n

plusOne :: Int -> Int
plusOne n = execState tick n

```
plus :: Int -> Int -> Int
```

plus n x = execState (sequence \$ replicate n tick) x

#### A function to increment a counter.

tick :

- a monadic value itself

- a function returning a monadic value-

Add one to the given number using the state monad:

A contrived addition example. Works only with positive numbers:

#### Counter Example – tick

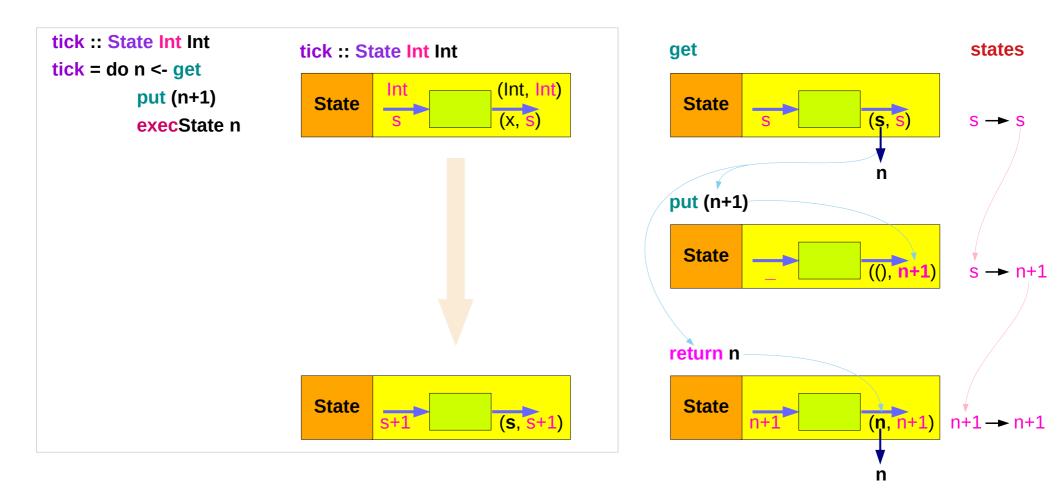

### Counter Example – tick without do

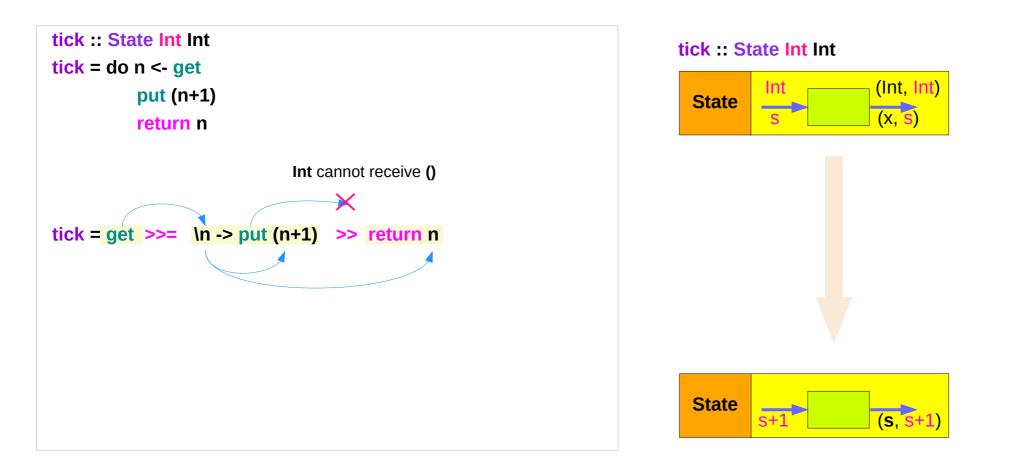

### **Counter Example – incrementing**

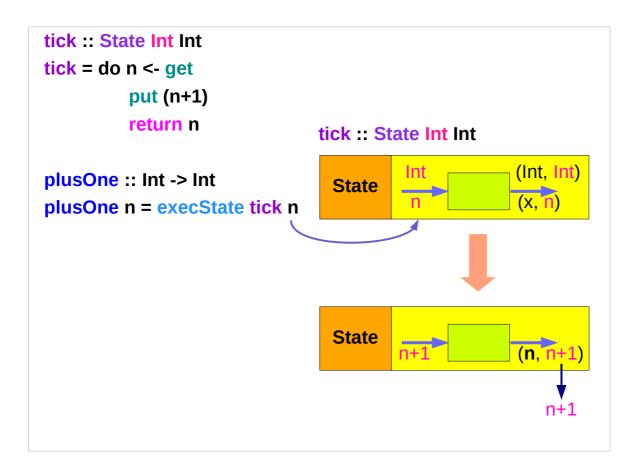

### Counter Example – using sequence

```
plus :: Int -> Int -> Int
plus n x = execState (sequence $ replicate n tick) x
             1
                  2
                         n
sequence $ [tick, tick, ... ,tick]
runState (sequence $ [tick, tick]) 3
                                          ([3,4],5)
runState (sequence $ [tick, tick, tick]) 3 ([3,4,5],6)
execState (sequence $ [tick, tick, tick]) 3
evalState (sequence $ [tick, tick, tick]) 3 
[3,4,5]
```

## replicate

#### replicate :: Int -> a -> [a]

replicate n x is a list of length n with x the value of every element.

#### replicate 3 5

[5,5,5]

#### replicate 5 "aa"

["aa","aa","aa","aa","aa"]

#### replicate 5 'a'

"aaaaa"

http://zvon.org/other/haskell/Outputprelude/replicate\_f.html

#### sequence

sequence :: Monad m => [m a] -> m [a]
evaluate each action in the sequence from left to right,
and <u>collect</u> the results.

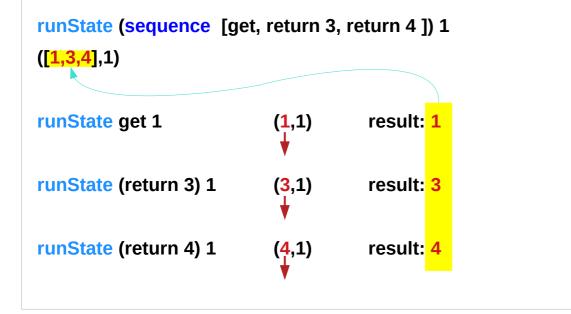

http://derekwyatt.org/2012/01/25/haskell-sequence-over-functions-explained/

## Example of collecting returned values

| ollectUntil f comp = do   |                                     | comp :: State s a |  |
|---------------------------|-------------------------------------|-------------------|--|
| st <- <mark>get</mark>    | Get the current state               | <b>st</b> :: s    |  |
| if f st then return []    | If it satisfies predicate, return   |                   |  |
| else do                   | Otherwise                           |                   |  |
| x <- comp                 | Perform the computation s           |                   |  |
| xs <- collectUntil f comp | Perform the rest of the computation | <b>xs ::[</b> a]  |  |
| return (x : xs)           | Collect the results and return them |                   |  |

#### simpleState :: State s a

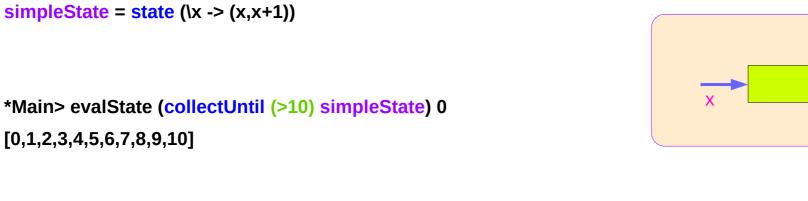

https://stackoverflow.com/questions/11250328/working-with-the-state-monad-in-haskell

a s

(x, x+1)

#### Example of collecting – stateful computations

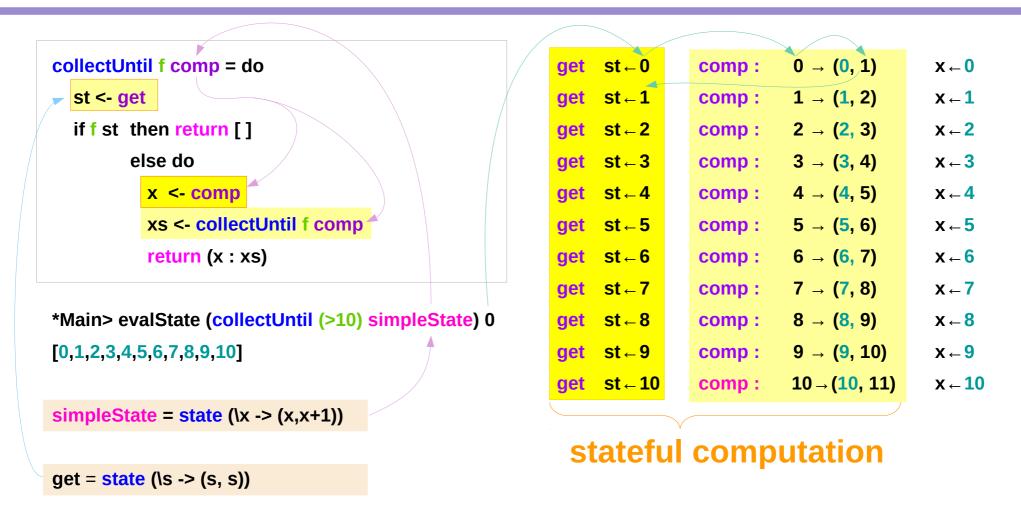

#### Example of collecting – the return type

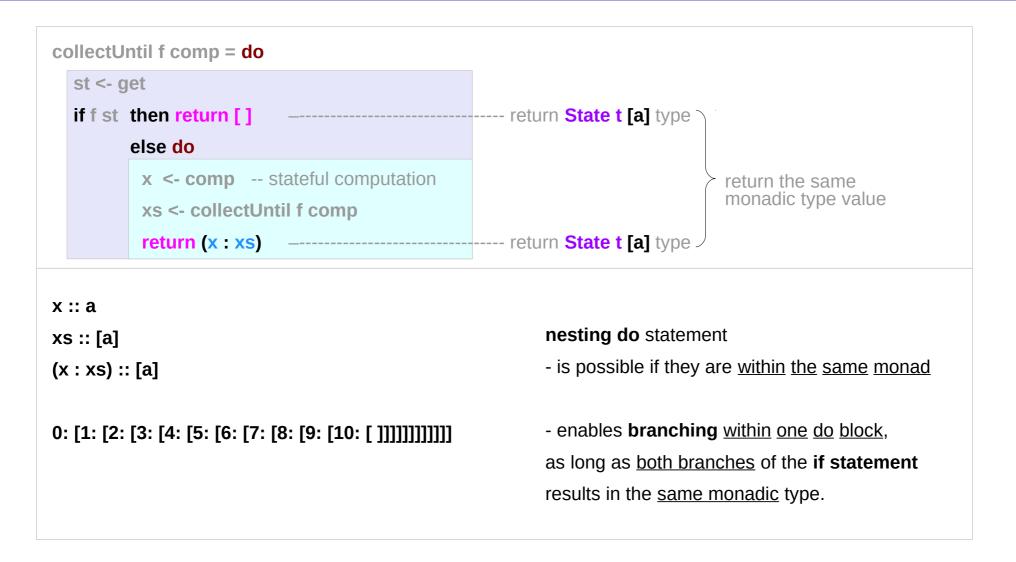

## Example of collecting – another stateful compution

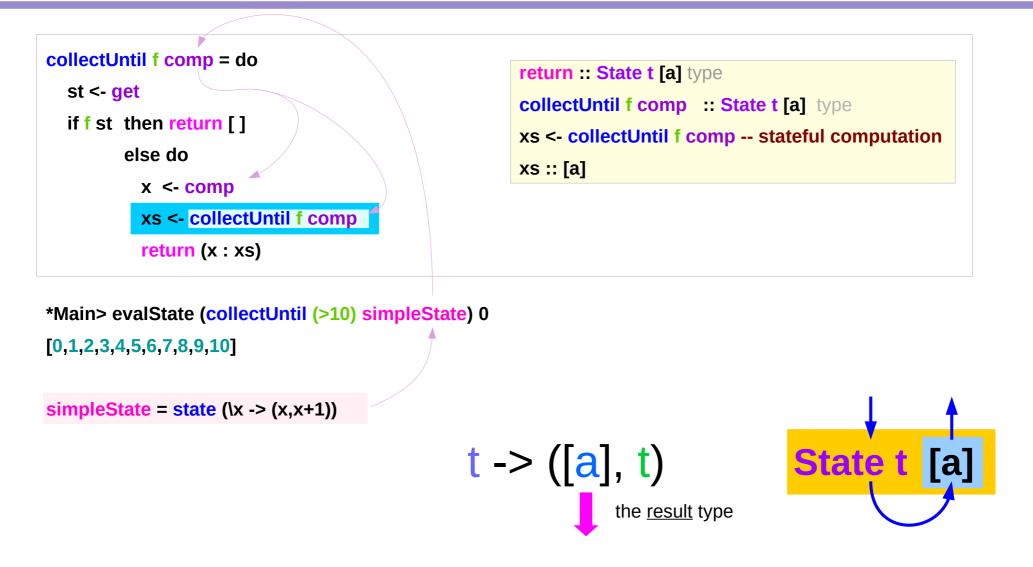

https://stackoverflow.com/questions/11250328/working-with-the-state-monad-in-haskell

State Monad (6B) Methods

#### Example of collecting – the function type

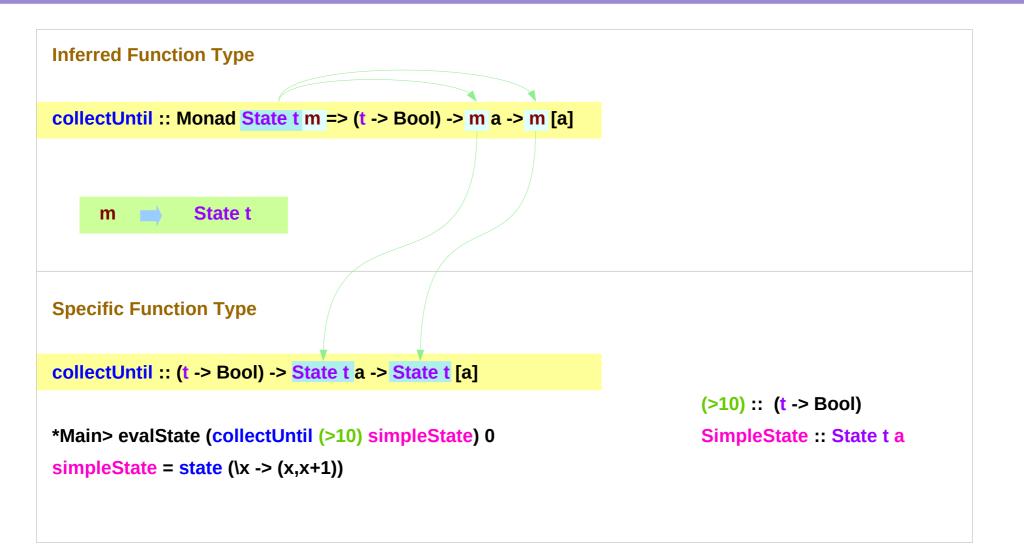

# Stateful Computation of comp

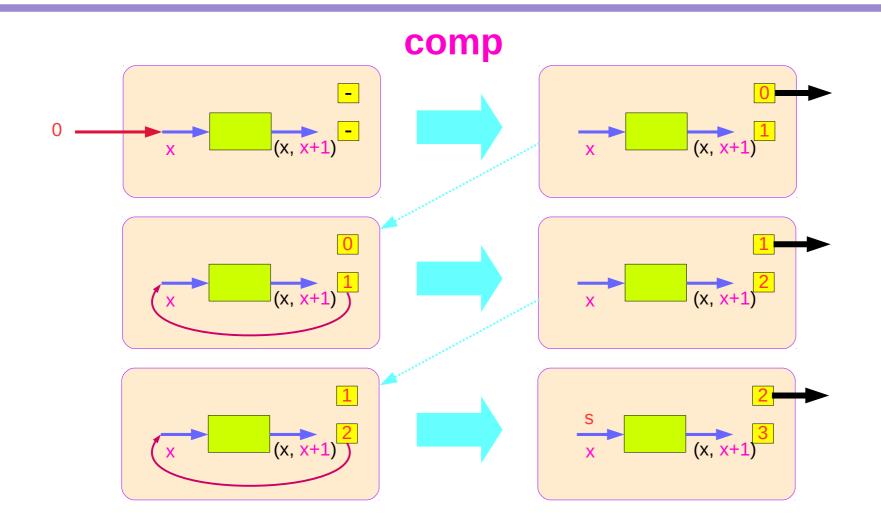

# Stateful Computations of put & get

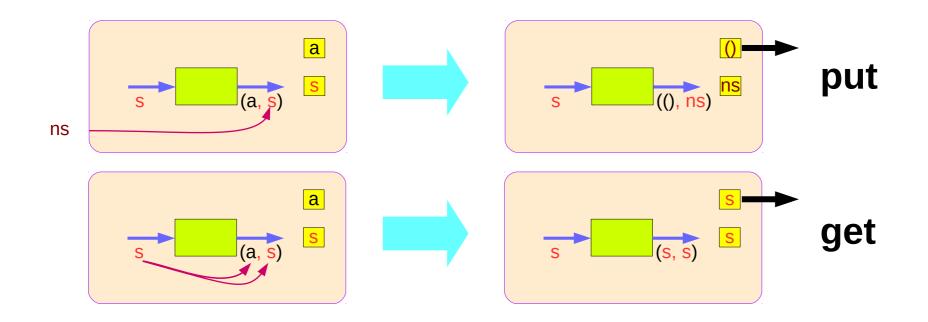

#### Another example of collecting returned values

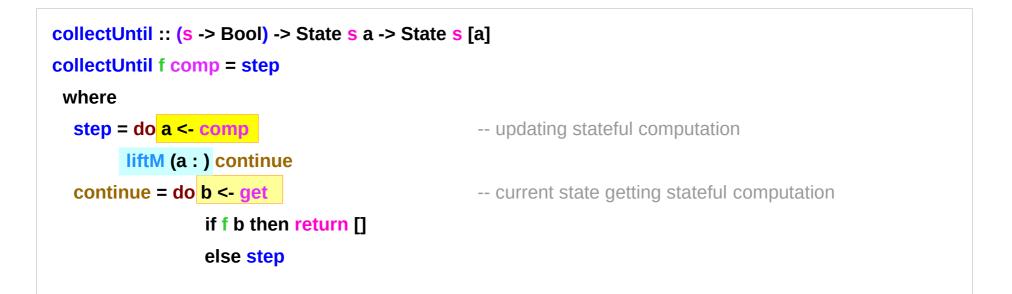

```
*Main> evalState (collectUntil (>10) simpleState) 0
[0,1,2,3,4,5,6,7,8,9,10]
simpleState = state (\x -> (x,x+1))
```

#### Another example of collecting – other representation

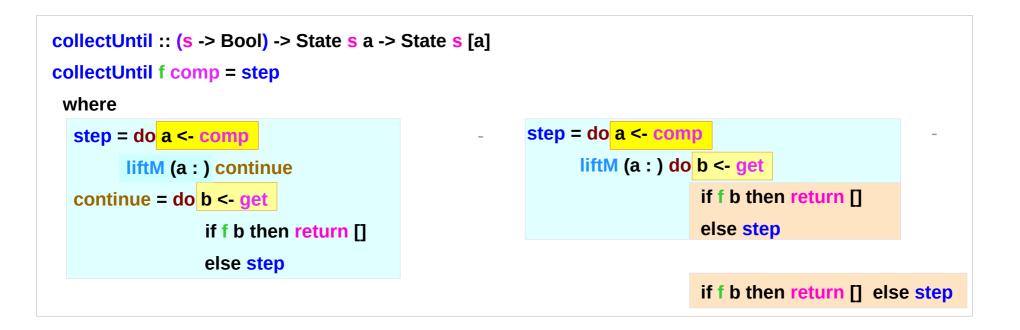

#### Another example of collecting – the return type

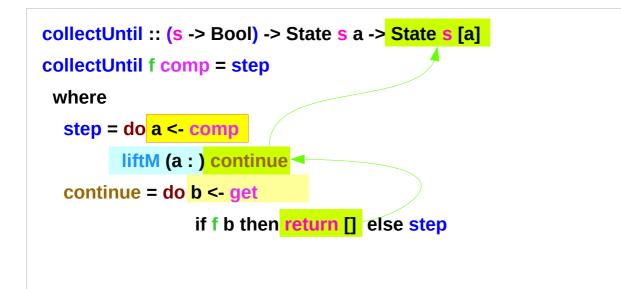

# Another example of collecting – liftM to merge

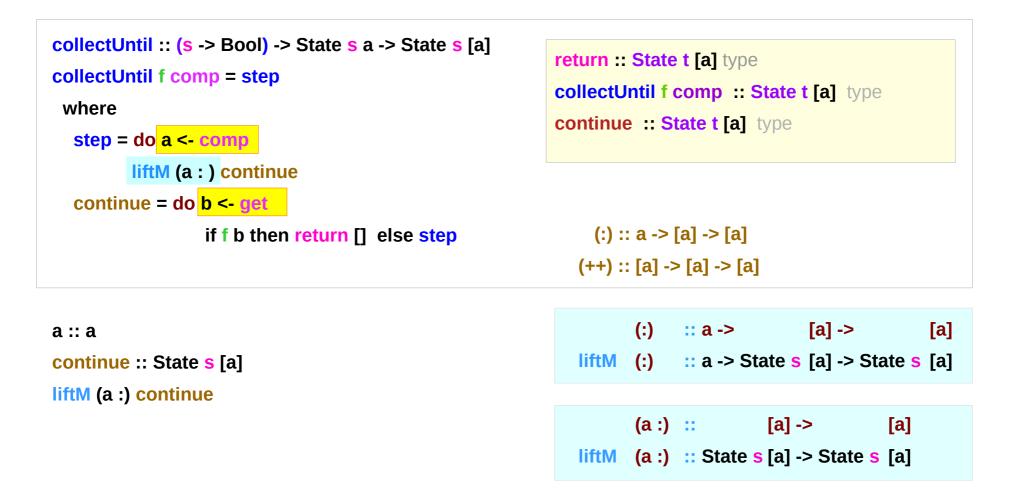

#### Another example of collecting – stateful computations

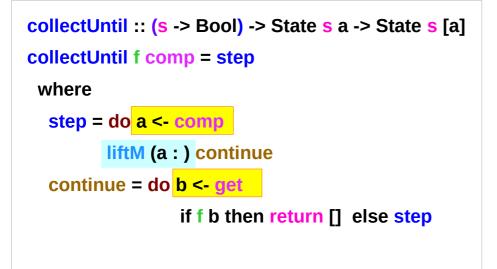

| $comp: 0 \rightarrow (0, 1)$              | a | get | <b>b</b> ← <b>1</b> |
|-------------------------------------------|---|-----|---------------------|
| <b>comp</b> : <b>1</b> → <b>(1, 2)</b>    | a | get | <mark>b</mark> ← 2  |
| <b>comp</b> : 2 → (2, 3)                  | a | get | <mark>b</mark>      |
| <b>comp</b> : 3 → (3, 4)                  | a | get | <mark>b</mark>      |
| <b>comp</b> : 4 → (4, 5)                  | a | get | <mark>b</mark> ← 5  |
| <b>comp</b> : 5 → <b>(5</b> , 6)          | a | get | <b>b</b>            |
| <b>comp</b> : 6 → <b>(6,</b> 7)           | a | get | <mark>b</mark> ← 7  |
| <b>comp</b> : 7 → (7, 8)                  | a | get | <b>8 → d</b>        |
| <b>comp</b> : 8 → (8, 9)                  | a | get | <mark>b</mark> ← 9  |
| <b>comp</b> : 9 → <b>(</b> 9, 10 <b>)</b> | a | get | <mark>b</mark>      |
| <b>comp</b> : $10 \rightarrow (10, 11)$   | a | get | <mark>b</mark> ← 11 |

a <- comp b <- get return []

#### stateful computation

#### Another example of collecting – comp, get, return

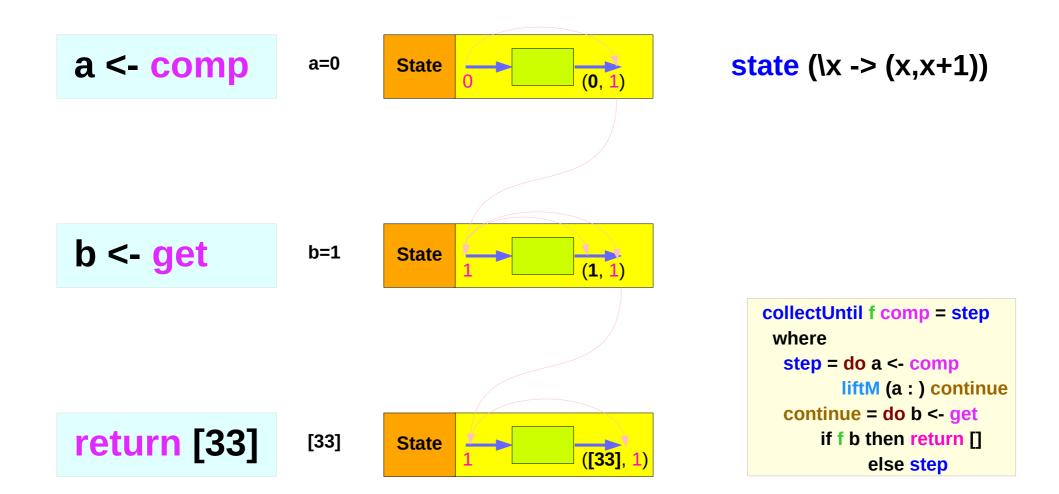

#### Another example of collecting – **a<-comp**, **b<-get**

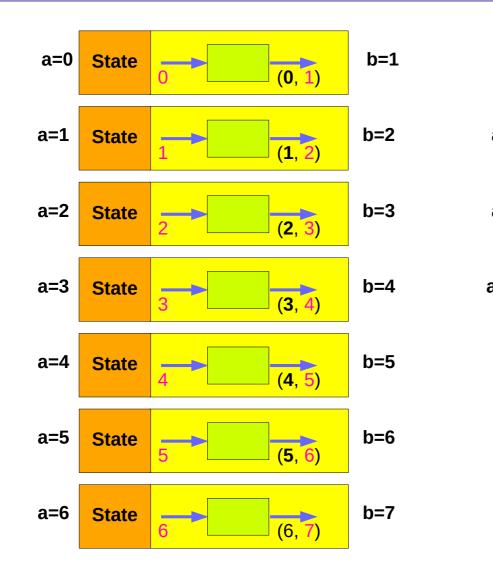

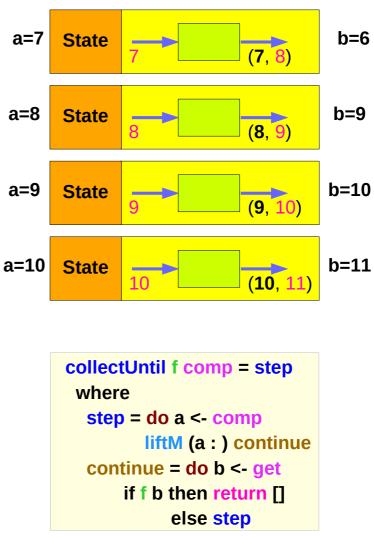

# Another example of collecting – liftM (a:) continue

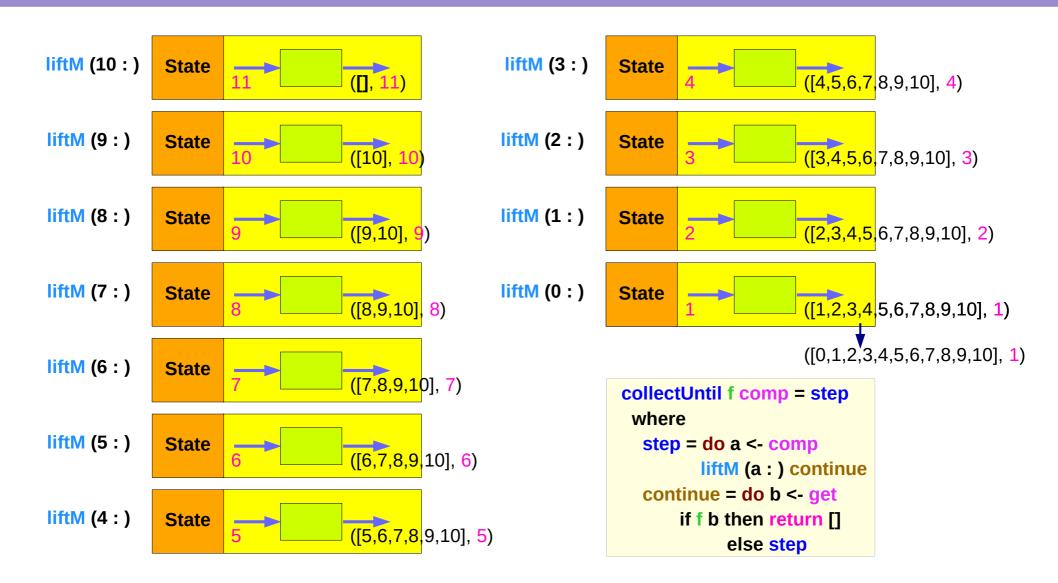

#### Another example of collecting – sequence comparison

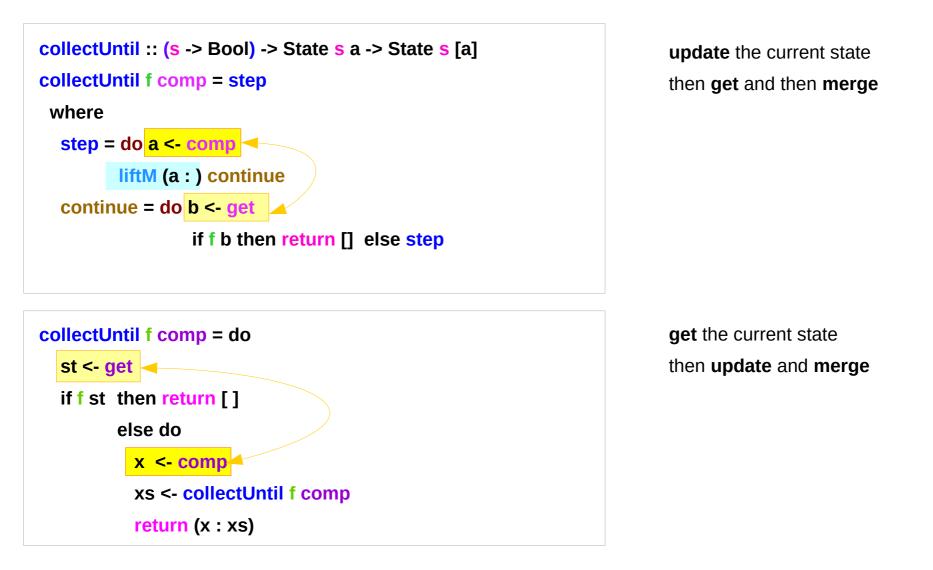

#### Another example of collecting – merge comparison

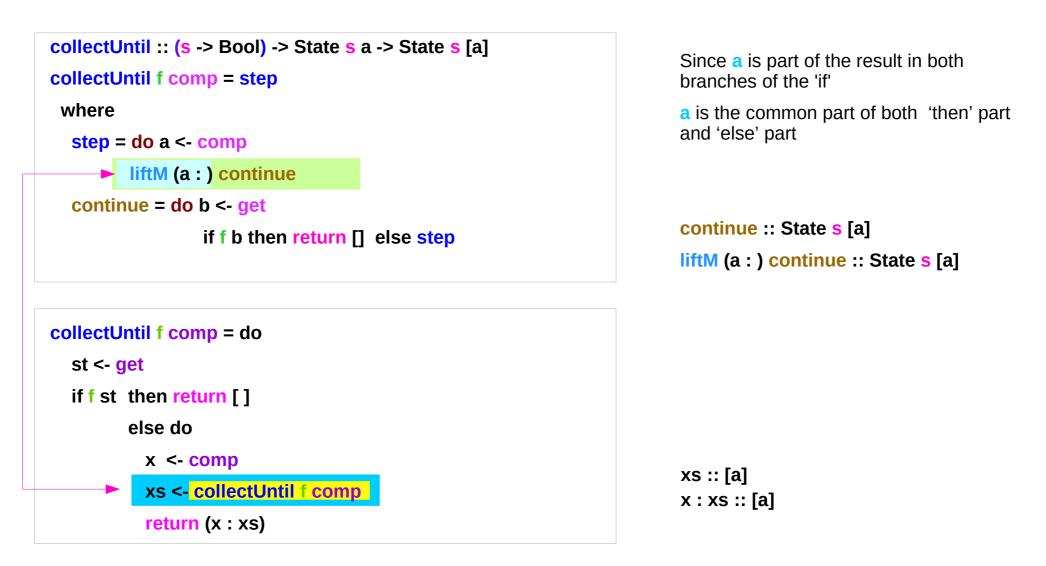

#### Example of collecting – source codes

| import Control.Monad.Trans.State             | import Control.Monad.Trans.State                        |
|----------------------------------------------|---------------------------------------------------------|
|                                              | import Control.Monad                                    |
| collectUntil f comp = do                     |                                                         |
| st <- get                                    | simpleState :: State Int Int                            |
| if f st then return []                       | simpleState = state \$ \x -> (x,x+1)                    |
| else do                                      |                                                         |
| x <- comp                                    | evalState (collectUntil (>10) simpleState) 0            |
| xs <- collectUntil f comp                    | [0,1,2,3,4,5,6,7,8,9,10]                                |
| return (x : xs)                              |                                                         |
|                                              | collectUntil :: (s -> Bool) -> State s a -> State s [a] |
| simpleState :: State Int Int                 | collectUntil f s = step                                 |
| simpleState = state \$ \x -> (x,x+1)         | where                                                   |
|                                              | step = do a <- s                                        |
| evalState (collectUntil (>10) simpleState) 0 | liftM (a:) continue                                     |
| [0,1,2,3,4,5,6,7,8,9,10]                     | continue = do s' <- get                                 |
|                                              | if f s'                                                 |
|                                              | then return []                                          |
|                                              | else step                                               |

# liftM and mapM

```
liftM :: (Monad m) => (a -> b) -> m a -> m b
mapM :: (Monad m) => (a -> m b) -> [a] -> m [b]
```

```
liftM lifts a function of type a -> b to a monadic counterpart.
mapM applies a function which yields a monadic value to a list of values,
    yielding list of results embedded in the monad.
```

```
> liftM (map toUpper) getLine
Hallo
"HALLO"
> :t mapM return "monad"
mapM return "monad" :: (Monad m) => m [Char]
```

https://stackoverflow.com/questions/5856709/what-is-the-difference-between-liftm-and-mapm-in-haskell

#### References

- [1] ftp://ftp.geoinfo.tuwien.ac.at/navratil/HaskellTutorial.pdf
- [2] https://www.umiacs.umd.edu/~hal/docs/daume02yaht.pdf